## NSE4\_FGT-6.4<sup>Q&As</sup>

Fortinet NSE 4 - FortiOS 6.4

# Pass Fortinet NSE4\_FGT-6.4 Exam with 100% Guarantee

Free Download Real Questions & Answers **PDF** and **VCE** file from:

https://www.leads4pass.com/nse4\_fgt-6-4.html

#### 100% Passing Guarantee 100% Money Back Assurance

Following Questions and Answers are all new published by Fortinet Official Exam Center

Instant Download After Purchase

100% Money Back Guarantee

😳 365 Days Free Update

Leads4Pass

800,000+ Satisfied Customers

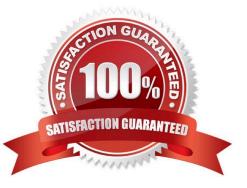

## Leads4Pass

#### **QUESTION 1**

An administrator has configured a strict RPF check on FortiGate. Which statement is true about the strict RPF check?

- A. The strict RPF check is run on the first sent and reply packet of any new session.
- B. Strict RPF checks the best route back to the source using the incoming interface.
- C. Strict RPF checks only for the existence of at cast one active route back to the source using the incoming interface.
- D. Strict RPF allows packets back to sources with all active routes.

Correct Answer: B

#### **QUESTION 2**

If Internet Service is already selected as Source in a firewall policy, which other configuration objects can be added to the Source filed of a firewall policy?

- A. IP address
- B. Once Internet Service is selected, no other object can be added
- C. User or User Group
- D. FQDN address
- Correct Answer: B

Reference: https://docs.fortinet.com/document/fortigate/6.2.5/cookbook/179236/using-internet-service-inpolicy

#### **QUESTION 3**

Refer to the exhibit.

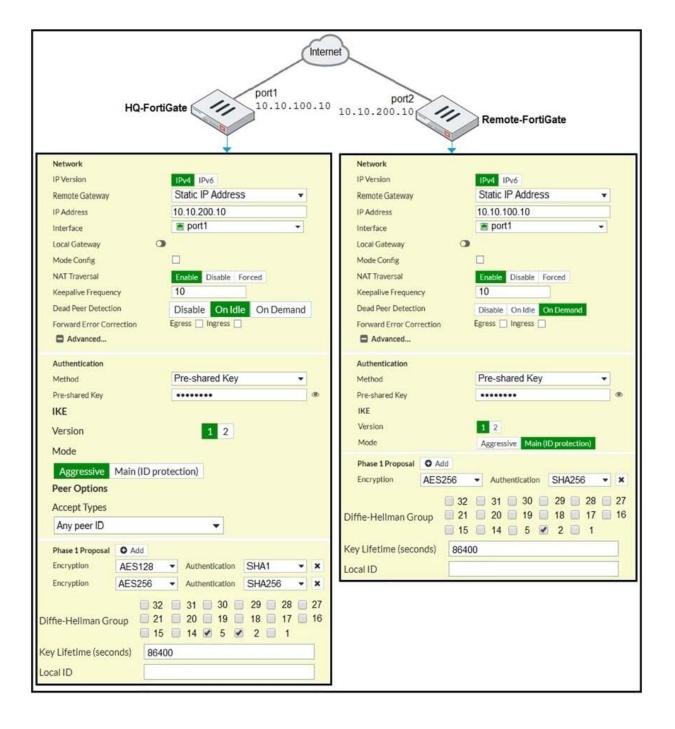

A network administrator is troubleshooting an IPsec tunnel between two FortiGate devices. The administrator has determined that phase 1 fails to come up. The administrator has also re-entered the preshared key on both FortiGate devices to make sure they match.

Based on the phase 1 configuration and the diagram shown in the exhibit, which two configuration changes will bring phase 1 up? (Choose two.)

- A. On HQ-FortiGate, set IKE mode to Main (ID protection).
- B. On both FortiGate devices, set Dead Peer Detection to On Demand.
- C. On HQ-FortiGate, disable Diffie-Helman group 2.
- D. On Remote-FortiGate, set port2 as Interface.

Leads4Pass

Correct Answer: AD

#### **QUESTION 4**

An administrator wants to configure timeouts for users. Regardless of the userTMs behavior, the timer should start as soon as the user authenticates and expire after the configured value.

Which timeout option should be configured on FortiGate?

- A. auth-on-demand
- B. soft-timeout
- C. idle-timeout
- D. new-session
- E. hard-timeout

Correct Answer: E

#### **QUESTION 5**

Refer to the exhibits.

### Leads4Pass

|                 | Connection status        |  |
|-----------------|--------------------------|--|
| Connection:     | VPN                      |  |
| Server:         | https://10.200.1.1:1443/ |  |
| Status:         | Connecting               |  |
| Duration:       | -                        |  |
| Bytes received: | 0                        |  |
| Bytes sent:     | 0                        |  |
|                 | ( the                    |  |
|                 | Stop                     |  |

The SSL VPN connection fails when a user attempts to connect to it. What should the user do to successfully connect to SSL VPN?

- A. Change the SSL VPN port on the client.
- B. Change the Server IP address.
- C. Change the idle-timeout.
- D. Change the SSL VPN portal to the tunnel.
- Correct Answer: A

Reference: https://docs.fortinet.com/document/fortigate/5.4.0/cookbook/150494

| Latest NSE4 FGT-6.4 | NSE4 FGT-6.4 PDF Dumps | NSE4_FGT-6.4 Practice |
|---------------------|------------------------|-----------------------|
| <u>Dumps</u>        |                        | Test                  |